### Induction Coil Free Registration Code For PC (Latest)

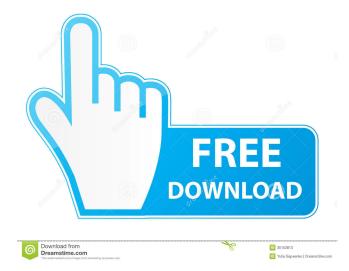

Inductance Coil Definition Inductance Coil Parameters: Length of wire Wire thickness Wire diameter Number of coil Quality factor of inductance coil Size of inductance coil Capacity of Inductance Coil: 6 3/4-Inch Number of coil: -4 Bargain: Inductance coil price is now LESS THAN 50% of the original price. We are offering these inductance coils with CNC and Laser Alignment Cutting, so you can pick up the coil from your door! \$10.95 Inductance Coil Price: \$8.57 Inductance Coil Price: \$6.70 Inductance Coil Price: \$4.79 Inductance Coil Price: \$3.13 Inductance Coil Price: \$2.25 Coil\_0.1\_0.0\_25\_0.0\_0.0\_H\_30\_A\_0.4\_\$1.80 Coil\_0.1\_0.0\_30\_0.0\_0.0\_H\_50\_A\_0.4\_\$2.40 Coil\_0.1\_0.0\_50\_0.0\_0.0\_H\_70\_A\_0.4\_\$2.94 Coil\_0.1\_0.0\_70\_0.0\_0.0\_H\_90\_A\_0.4\_\$3.84 Coil\_0.1\_0.0\_90\_0.0\_0.0\_H\_120\_A\_0.4\_\$4.74

## Coil\_0.1\_0.0\_120\_0.0\_0.0\_H\_150\_A\_0.4\_\$5.9 4 Coil\_0.1\_0.0\_150\_0.0\_0.0\_H\_180\_A\_0.4\_\$6 .84 Coil\_0.1\_0.0\_180\_0.0\_0.0\_H\_200\_A\_0.4\_ \$7.74 Coil\_0.1\_0.0\_200\_0.0\_0.0\_H\_250\_A\_0.4\_\$

Induction Coil Keygen Full Version Free

In inductance coil application the inductance and resistance coil parameters can be calculate. Program type: ? Simulation-based? GUIbased? Code-based? Static? Dynamic? High Level and Low Level ? IDE: ? Win-based? Linux-based? Mac-based? Genuine, Trading&Registered IDE: Win-based? Linuxbased? Mac-based? IDE free? Smartphone Friendly? ? Qt5/Qt4/Qt3/Qt2/Qt1? QT Creator(IDE)? Qt Eclipse(IDE)? RAD Studio XE(IDE)? Graphics(IDE)? Unix C/C++/Objective C/C++? DOS C? Win32/MFC C? Win32/WinCE C?

Win32/M68K C? Win32/WATCOM C? Win32/Alpha C? Win32/AS400 C? Win32/C++ Builder? Win32/C# C? Win32/Delphi C? Win32/GO? Win32/pascal C? Win32/Perl C? Win32/RPG C? Win32/Ruby C? Win32/Python C? Win32/SQL C? Win32/TCL C? Win32/Mysql C? Win32/Java? Win32/ASM/NASM/YASM/ GAS/NASTRAN/dSYM/PASS C? Win32/Borland C? Win32/Embarcadero C? Win32/Open C? Win32/LCC C? Win32/Lua C? Win32/Curl C? Win32/Tk-C C? Win32/ActiveX C? Win32/Embarcadero C++? Win32/Eclipse CDT(C++/JAVA) C? Win32/Metrowerks CodeWarrior C� 77a5ca646e

With 2D graphs, various parameters can be easily calculated. Inductance coil is a good source for easily calculating an inductance coil parameters. The parameters will be displayed in both numeric and graphs format. ? It will not generate an inductance coil automatically. If the user wants to calculate the inductance coil parameters on the fly, it will be required to manually click the corresponding buttons. ?! 1st Method is selected by default but the user can select any of the methods (2nd Method is simple) by clicking the corresponding buttons on the right side. ? In some cases, due to the length of time, the calculation may be pending. Please be patient. It will take time to calculate the inductance coil parameters. How to use? ? The "About" button opens the application Help. ? Open the "File" and "New" button to generate an inductance coil. ? The inductance coil can be generated without using the second method. The second method is also available by using the "Edit" button. ? To calculate the inductance coil parameters, "Start" button is needed. 2 To generate the 2D inductance coil graph, "Options" button is needed. ?? The "Settings" button opens the settings dialog box. ? The user can change the "Plot Type" and the "Plot Color" by clicking the corresponding buttons. ? To make the "Design Box", the user can zoom the whole graph by clicking the zoom buttons. ? To change the "Plot Length", the user can double click the corresponding axis. ? To change the wire length, double click the "Box" along with the wire axis. ? To scroll the graph in the horizontal direction, the user can use the scroll

wheel. [?] To scroll the graph in the vertical direction, the user can use the two arrow keys. [?] To zoom in and out of the graph, the user can use the zoom buttons. [?] To exit the settings

# dialog box, click the "X" button. [?] To exit the 2D inductance coil graphs, click the "Cancel" button.

What's New in the Induction Coil?

This applet is designed to provide a tool for calculating the inductance coil parameters such as length of wire which need, turns number, winding thickness, Q-factor of an oscillatory circuit with it, etc. Also, Inductance coil application is flexible enough to calculate the inductance coil parameters for any combination of wires in the form of a string or an array or series of single-stranded wires. Limitations: ? 30 Days Trial Inductance Coil Application was designed to be a tool to calculate the inductance coil parameters such as length of wire which need, turns number, winding thickness, Q-factor of an oscillatory circuit with it, etc. Also, Inductance coil application is flexible enough to

## calculate the inductance coil parameters for any

combination of wires in the form of a string or an array or series of single-stranded wires. Limitations: 2 30 Days Trial Inductance Coil Application: This Applet is designed to calculate the inductance coil parameters such as length of wire which need, turns number, winding thickness, Q-factor of an oscillatory circuit with it, etc. Also, Inductance coil application is flexible enough to calculate the inductance coil parameters for any combination of wires in the form of a string or an array or series of singlestranded wires. Limitations: 2 30 Days Trial Inductance Coil Calculation: This Applet is designed to calculate the inductance coil parameters such as length of wire which need, turns number, winding thickness, Q-factor of an oscillatory circuit with it, etc. Also, Inductance coil application is flexible enough to calculate the inductance coil parameters for any combination of wires in the form of a string or

an array or series of single-stranded wires. Limitations: 2 30 Days Trial Inductance Coil Length: This Applet is designed to calculate the inductance coil parameters such as length of wire which need, turns number, winding thickness, Q-factor of an oscillatory circuit with it, etc. Also, Inductance coil application is flexible enough to calculate the inductance coil parameters for any combination of wires in the form of a string or an array or series of singlestranded wires. Limitations: 2 30 Days Trial Inductance Coil Number: This Applet is designed to calculate the inductance coil parameters such as length of wire which need, turns number, winding thickness, Q-factor of an oscillatory circuit with it, etc. Also, Inductance coil application is flexible enough to calculate the inductance coil parameters for any combination of wires in the form of a string or an array or series of single-stranded wires. Limitations: 2 30 Days

OS: Windows XP/7/8/10 Processor: Intel Core i3/i5/i7 Memory: 4 GB Hard Drive: 7 GB available space Graphics: NVIDIA GeForce GTX560 or better or AMD Radeon HD6870 or better DirectX: Version 9.0c Network: Broadband Internet connection Audio: DirectX 9.0c compatible sound card with minimum output of 48 kHz, 2 channels Additional Notes: You will need to have a copy of

## Related links:

https://csermoocf6ext.blog/2022/06/07/tagcopy-crack-with-key-for-pc/ https://tchatche.ci/upload/files/2022/06/4O3IUgcjIEq2PfdKNbcR\_06\_d0e4536fdd762cff76e02890cd91c5b8\_file.pdf http://joshuatestwebsite.com/foo-convolve-patch-with-serial-key-pc-windows-updated-2022/ https://ardancestudios.com/wp-content/uploads/2022/06/BP\_Oil\_Spill\_Calculator.pdf http://mir-ok.ru/delftship-translation-tool-crack-license-code-keygen-download-latest-2022/ https://finggyusa.com/wp-content/uploads/2022/06/MME\_Plugin\_Corrector.pdf https://diariosinfiltro.com/advert/zararadio-crack-free-download-for-windows-updated-2022/ https://malenatango.ru/fastemailer-1-3-10-crack-lifetime-activation-code-free/ https://halfin.ru/wp-content/uploads/2022/06/santbar.pdf http://www.oscarspub.ca/adobe-shockwave-player-uninstaller-crack-2022-new/